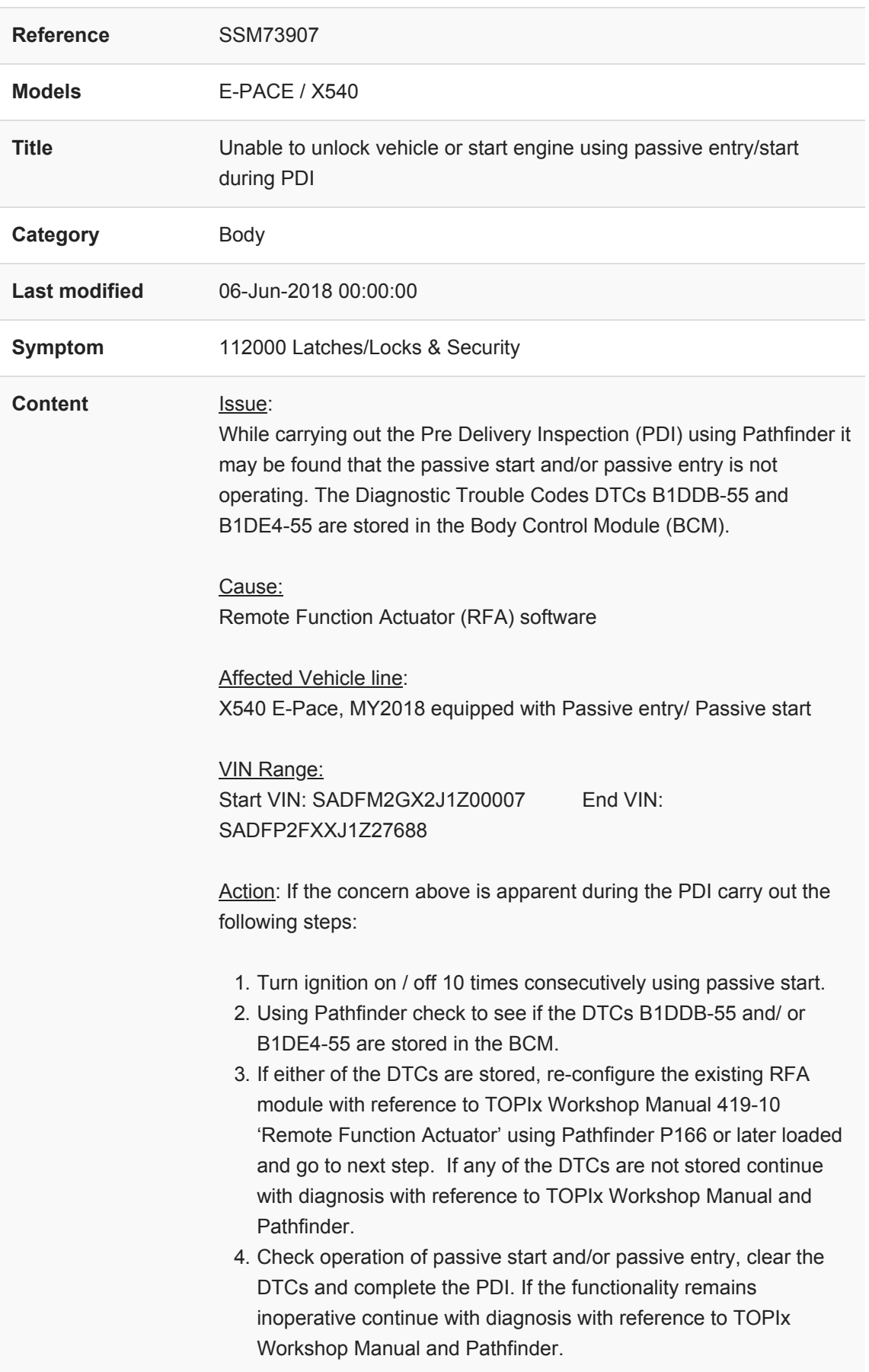

https://topix.jaguar.jlrext.com/topix/content/document/view?id=901424 1/2 Technicians - Please rate this SSM and provide comments so that future communications can be improved.

6/6/2018 SSM73907 - Unable to unlock vehicle or start engine using passive entry/start during PDI | TOPIx

1 = Poor – Basic information provided – The SSM does not help me resolve the customer concern.

3 = Average – Adequate information provided – The SSM partially helps me resolve the customer concern.

5 = Excellent – All required information provided to resolve the customer concern.